# **МИНИСТЕРСТВО ОБРАЗОВАНИЯ И НАУКИ РОССИЙСКОЙ ФЕДЕРАЦИИ**

# **Федеральное государственное бюджетное образовательное учреждение высшего образования**

«ТОМСКИЙ ГОСУДАРСТВЕННЫЙ УНИВЕРСИТЕТ СИСТЕМ УПРАВЛЕНИЯ И РАДИОЭЛЕКТРОНИКИ» (ТУСУР)

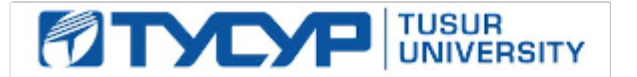

# УТВЕРЖДАЮ

Директор департамента образования

Документ подписан электронной подписью Сертификат: 1сбсfa0a-52a6-4f49-aef0-5584d3fd4820<br>Владелец: Троян Павел Ефимович Действителен: с 19.01.2016 по 16.09.2019

# РАБОЧАЯ ПРОГРАММА ДИСЦИПЛИНЫ

# **Операционные системы**

Уровень образования: **высшее образование - бакалавриат**

Направление подготовки / специальность: **09.03.03 Прикладная информатика**

Направленность (профиль) / специализация: **Прикладная информатика в экономике**

Форма обучения: **заочная (в том числе с применением дистанционных образовательных технологий)**

Факультет: **ФДО, Факультет дистанционного обучения**

Кафедра: **АСУ, Кафедра автоматизированных систем управления**

Курс: **3**

Семестр: **5**

Учебный план набора 2018 года

#### Распределение рабочего времени

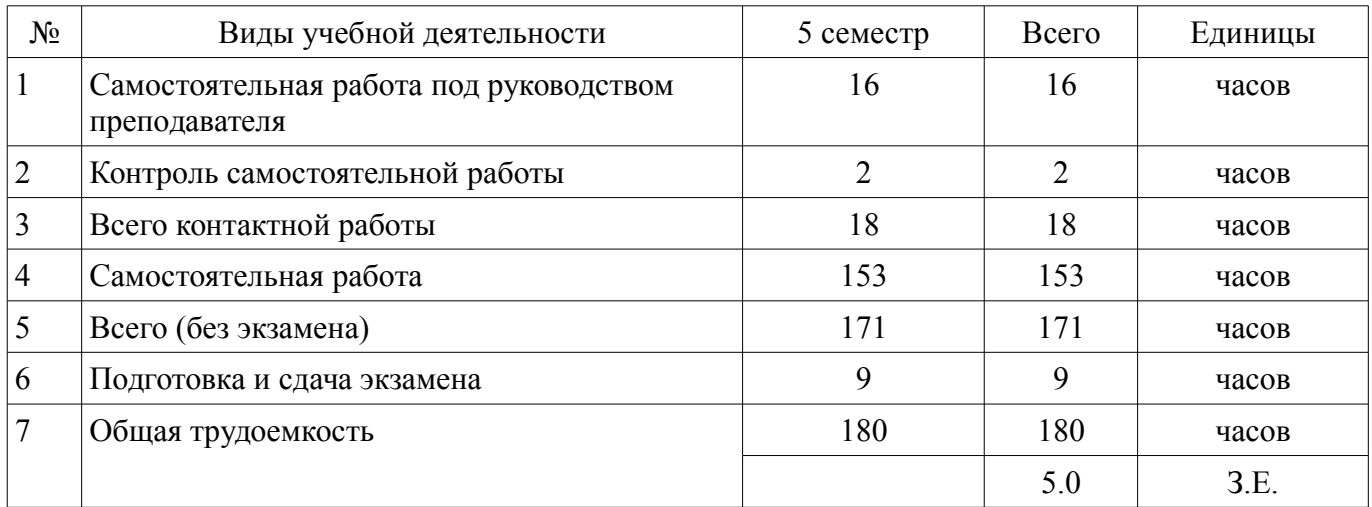

Контрольные работы: 5 семестр - 1 Экзамен: 5 семестр

Томск 2018

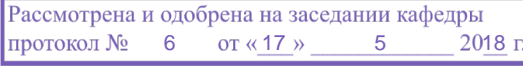

# $\overline{\mathbf{A}}$

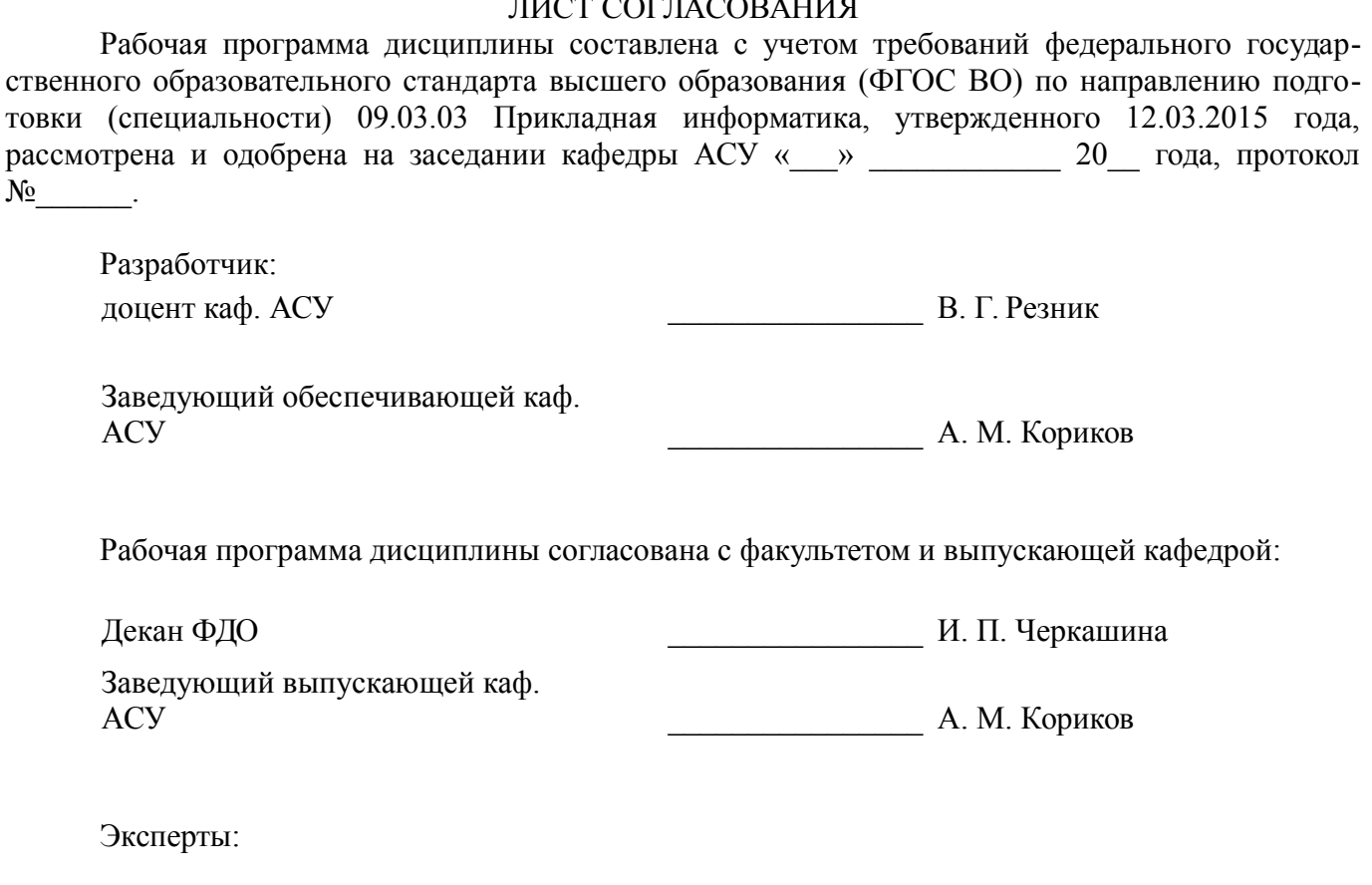

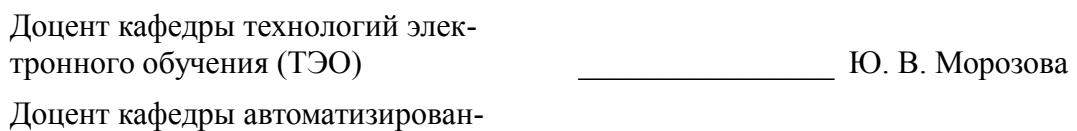

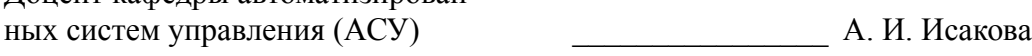

#### 1. Цели и задачи дисциплины

#### 1.1. Цели дисциплины

Целью дисциплины является изучение общих принципов построения операционных систем (ОС) как средства эффективного управления вычислительным процессом путем рационального распределения ресурсов вычислительной системы и получение навыков создания системных программных средств поддержки, управления и реализации вычислительных процессов.

### 1.2. Задачи дисциплины

Основной задачей изучения дисциплины является формирование у студентов представлений об архитектурном строении операционных систем и получение практических навыков работы с ними. В результате изучения курса студенты должны знать теоретические концепции, состав и взаимодействие компонент операционных систем, а также иметь практические навыки работы с ними.

# 2. Место дисциплины в структуре ОПОП

Дисциплина «Операционные системы» (Б1.Б.14) относится к блоку 1 (базовая часть).

Предшествующими дисциплинами, формирующими начальные знания, являются: Вычислительные системы, сети и телекоммуникации, Объектно-ориентированное программирование, Основы алгоритмизации и программирования.

Последующими дисциплинами являются: Базы данных, Научно-исследовательская работа, Проектирование информационных систем, Проектирование экономических информационных систем (ГПО-1), Проектирование экономических информационных систем 2 (ГПО-2), Учебно-исследовательская работа.

# 3. Требования к результатам освоения дисциплины

Процесс изучения дисциплины направлен на формирование следующих компетенций:

ОПК-4 способностью решать стандартные задачи профессиональной деятельности на  $\overline{\phantom{0}}$ основе информационной и библиографической культуры с применением информационно-коммуникационных технологий и с учетом основных требований информационной безопасности:

В результате изучения дисциплины обучающийся должен:

знать принципы построения ОС в современных вычислительных системах; командный  $\sim$  . язык shell и основнные компоненты ОС; способы и варианты запуска современных ОС.

уметь самостоятельно разрабатывать программы, реализующие элементы по поддержке и управлению вычислительным процессом; разрабатывать простейшие программы для управления работой ОС; формировать рабочую среду пользователя.

владеть методами разработки системного программного обеспечения; основным набором утилит ОС по сопровождению информационных систем; набором средств управления запуском программного обеспечения в среде ОС.

# 4. Объем дисциплины и виды учебной работы

Общая трудоемкость дисциплины составляет 5.0 зачетных единицы и представлена в табли- $\pi$  4 1

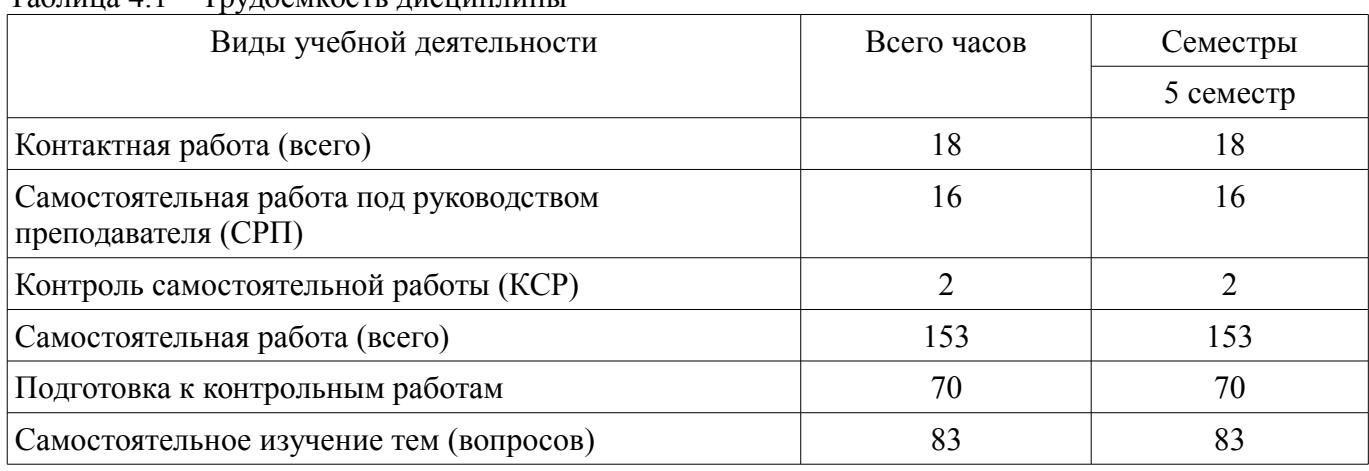

Таблина 4.1 - Трудоемкость лисниплины

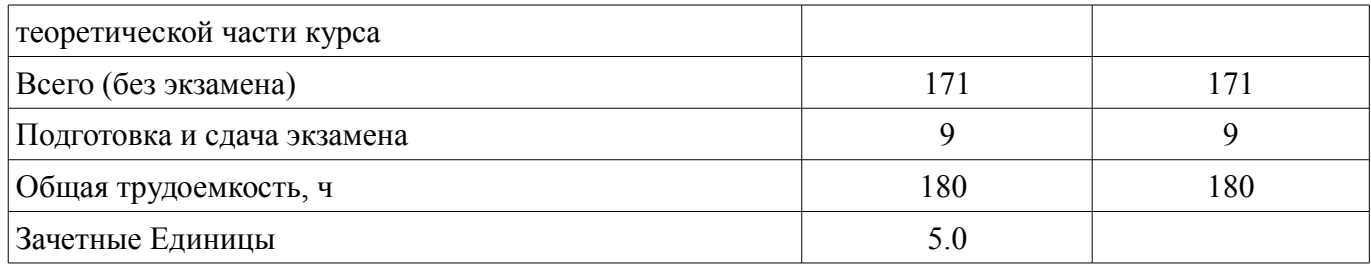

#### **5. Содержание дисциплины**

#### **5.1. Разделы дисциплины и виды занятий**  Разделы дисциплины и виды занятий приведены в таблице 5.1.

Таблица 5.1 – Разделы дисциплины и виды занятий

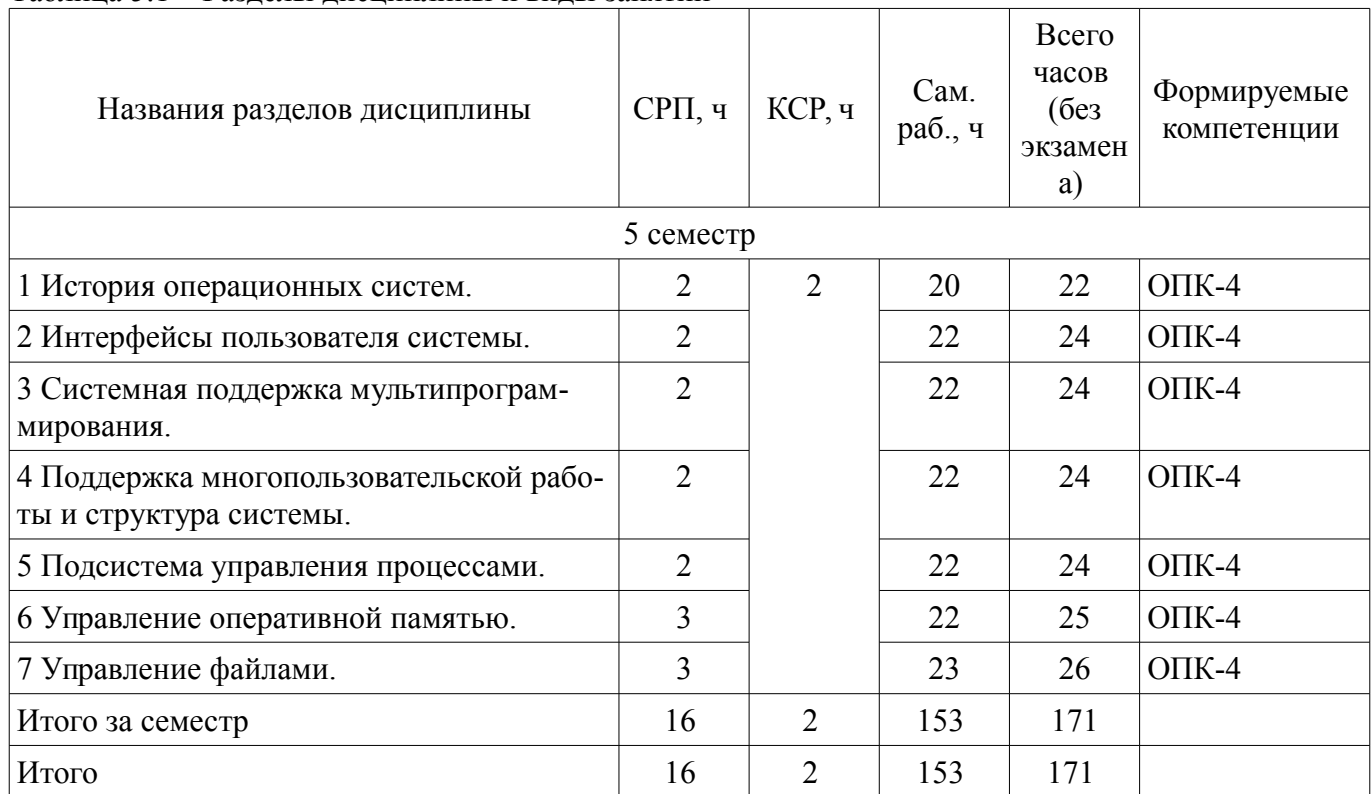

# **5.2. Содержание разделов дисциплины (самостоятельная работа под руководством преподавателя)**

Содержание разделов дисциплин (самостоятельная работа под руководством преподавателя) приведено в таблице 5.2.

Таблица 5.2 – Содержание разделов дисциплин (самостоятельная работа под руководством преподавателя)

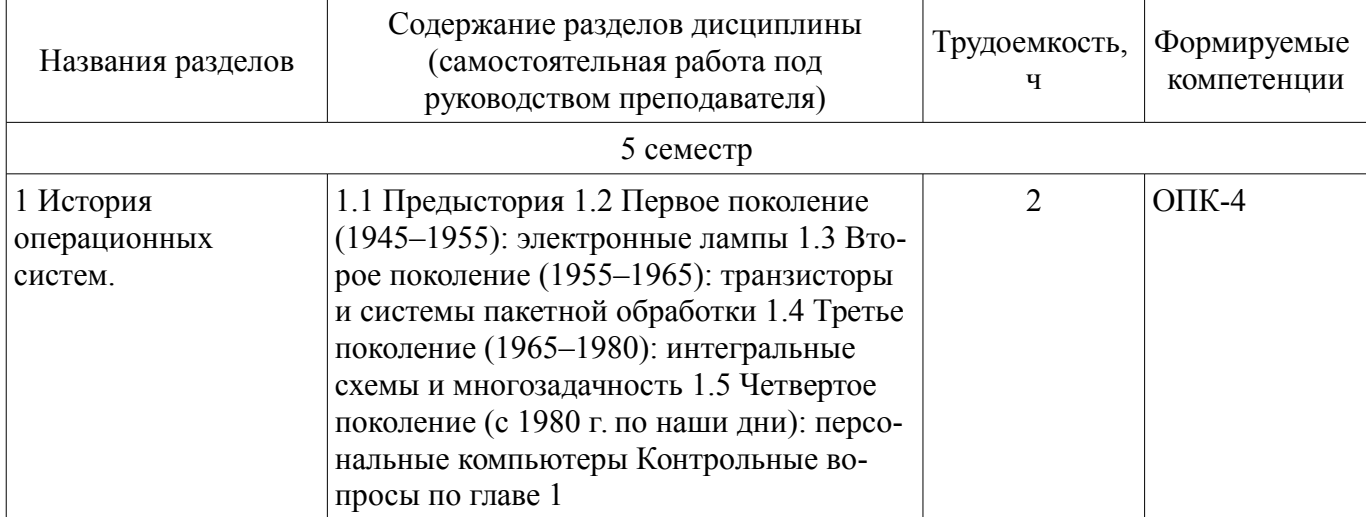

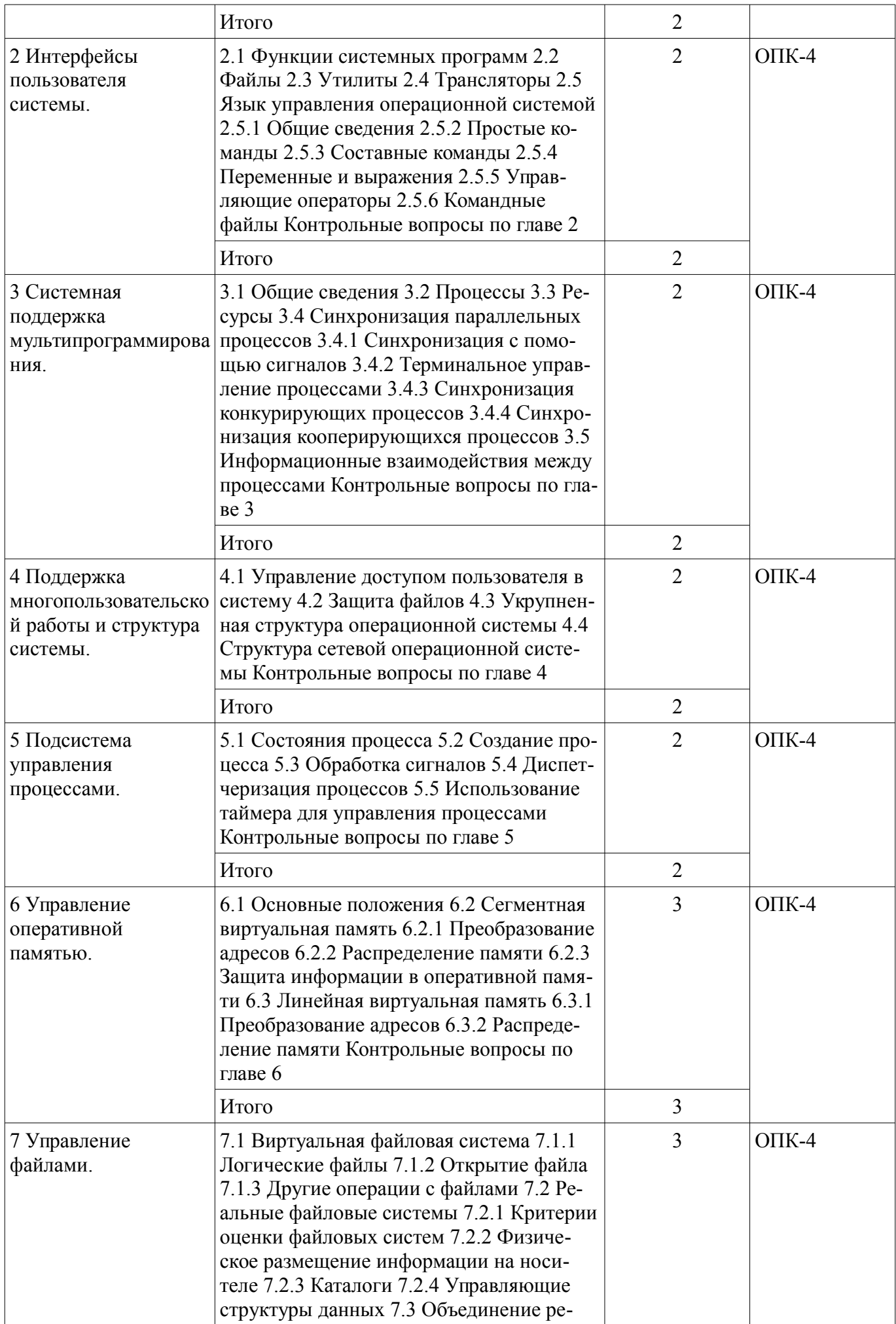

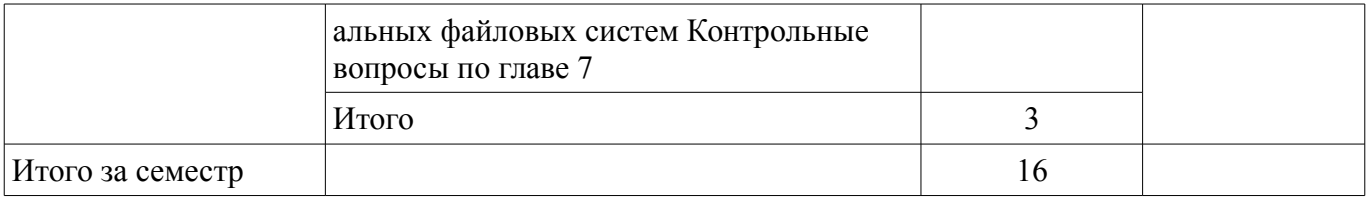

# **5.3. Разделы дисциплины и междисциплинарные связи с обеспечивающими (предыдущими) и обеспечиваемыми (последующими) дисциплинами**

Разделы дисциплины и междисциплинарные связи с обеспечивающими (предыдущими) и обеспечиваемыми (последующими) дисциплинами представлены в таблице 5.3. Таблица 5.3 – Разделы дисциплины и междисциплинарные связи

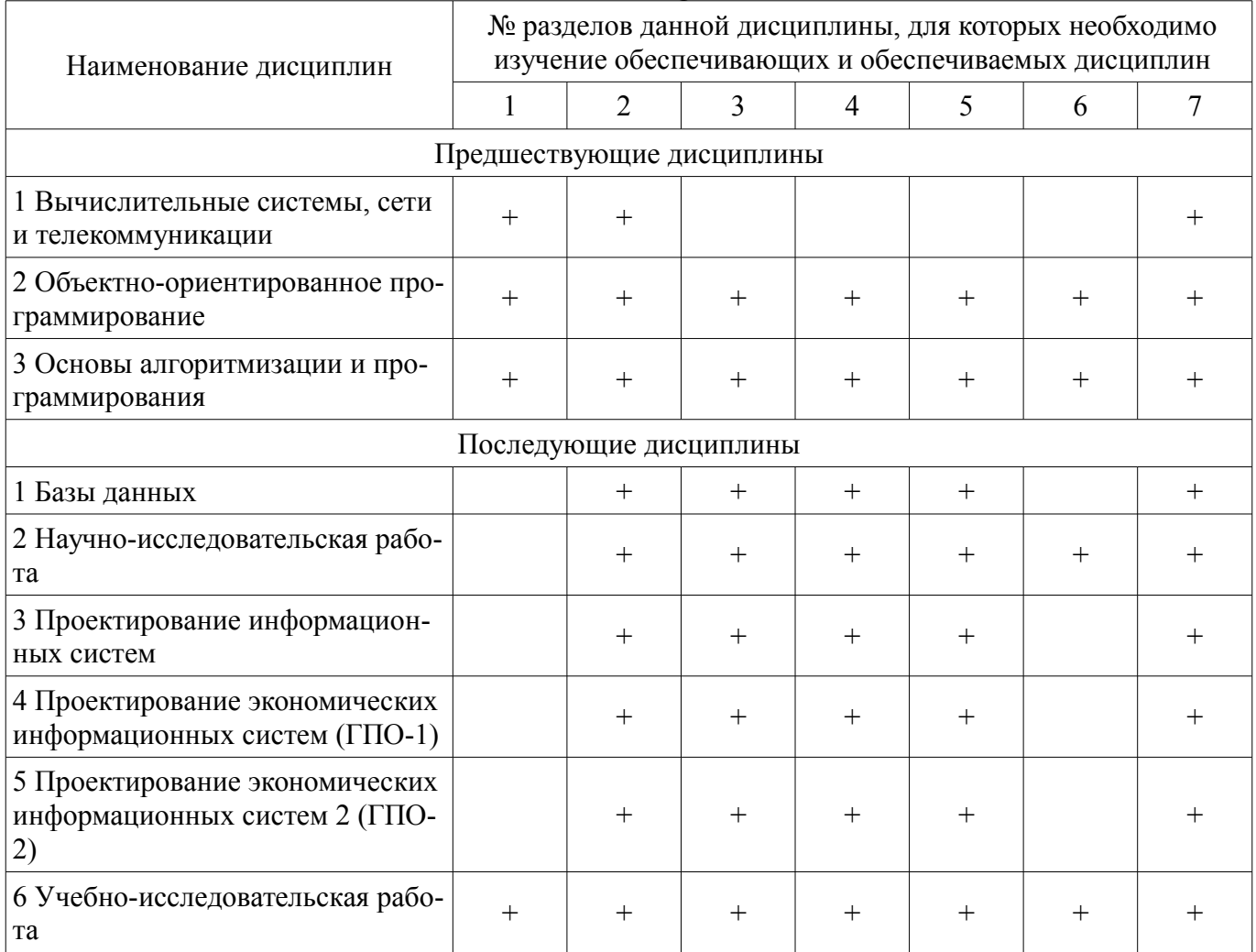

# **5.4. Соответствие компетенций, формируемых при изучении дисциплины, и видов занятий**

Соответствие компетенций, формируемых при изучении дисциплины, и видов занятий представлено в таблице 5.4.

Таблица 5.4 – Соответствие компетенций, формируемых при изучении дисциплины, и видов занятий

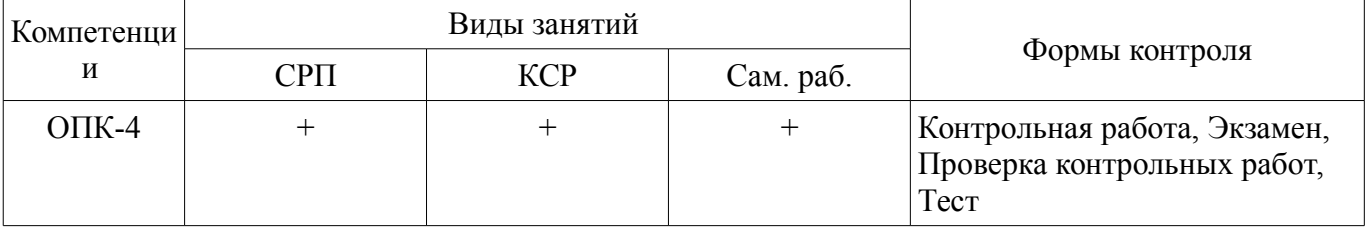

# **6. Интерактивные методы и формы организации обучения**

Не предусмотрено РУП.

# **7. Лабораторные работы**

Не предусмотрено РУП.

# **8. Контроль самостоятельной работы**

Виды контроля самостоятельной работы приведены в таблице 8.1. Таблица 8.1 – Виды контроля самостоятельной работы

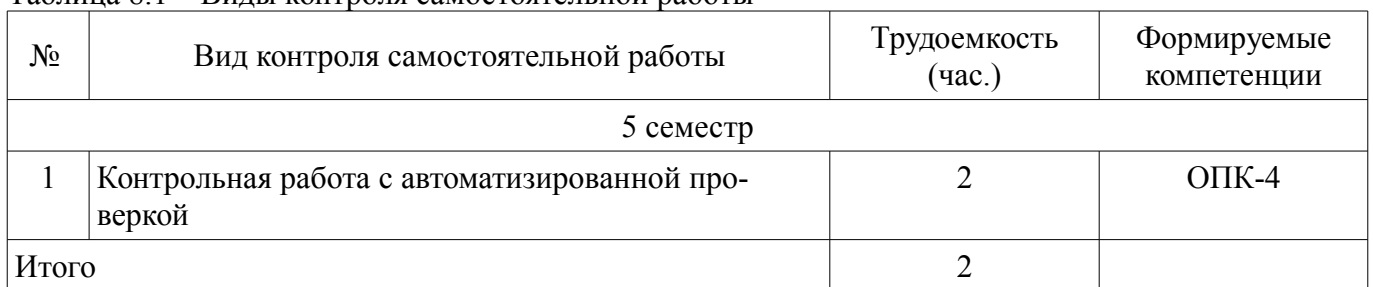

# **9. Самостоятельная работа**

Виды самостоятельной работы, трудоемкость и формируемые компетенции представлены в таблице 9.1.

Таблица 9.1 – Виды самостоятельной работы, трудоемкость и формируемые компетенции

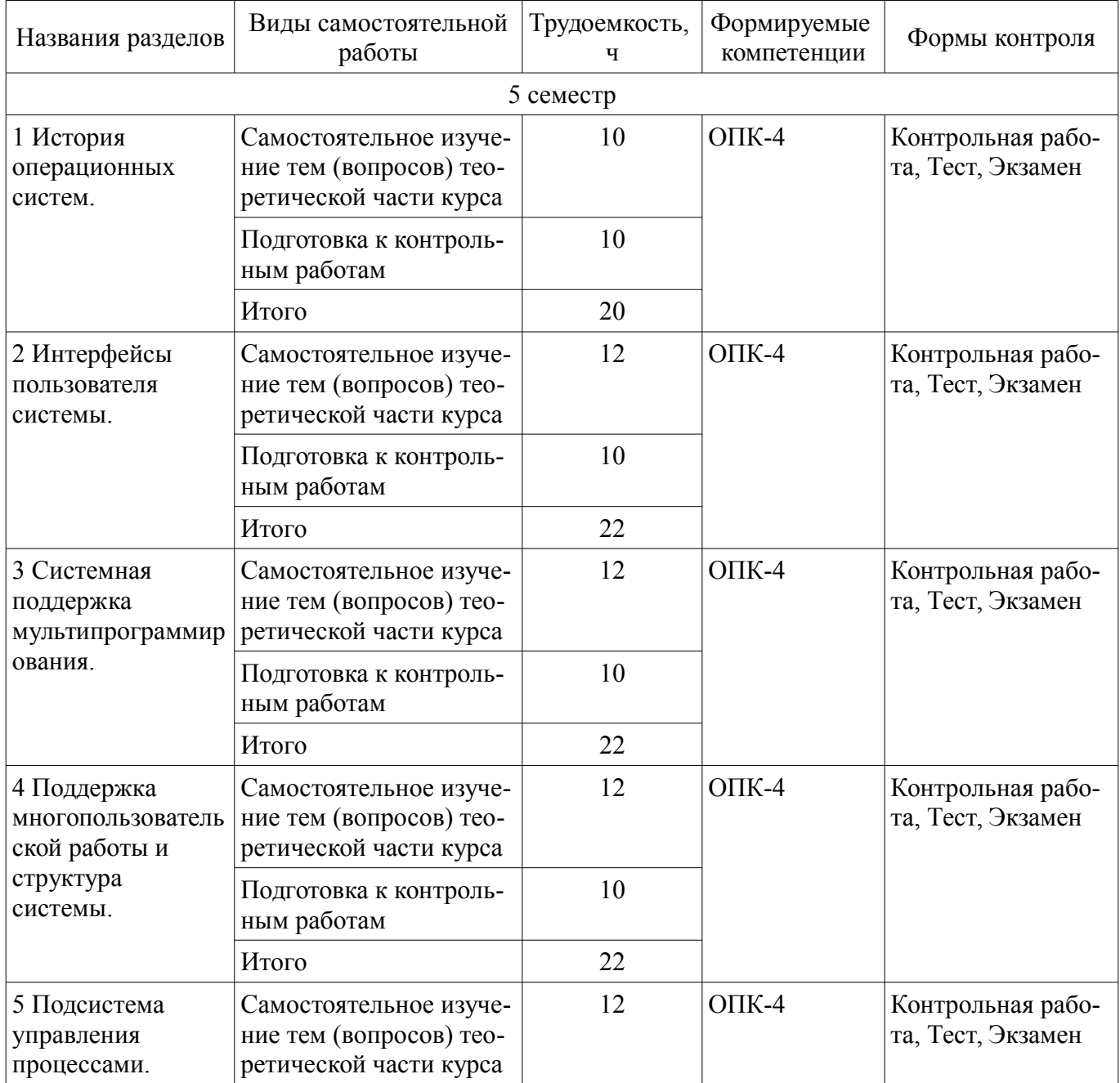

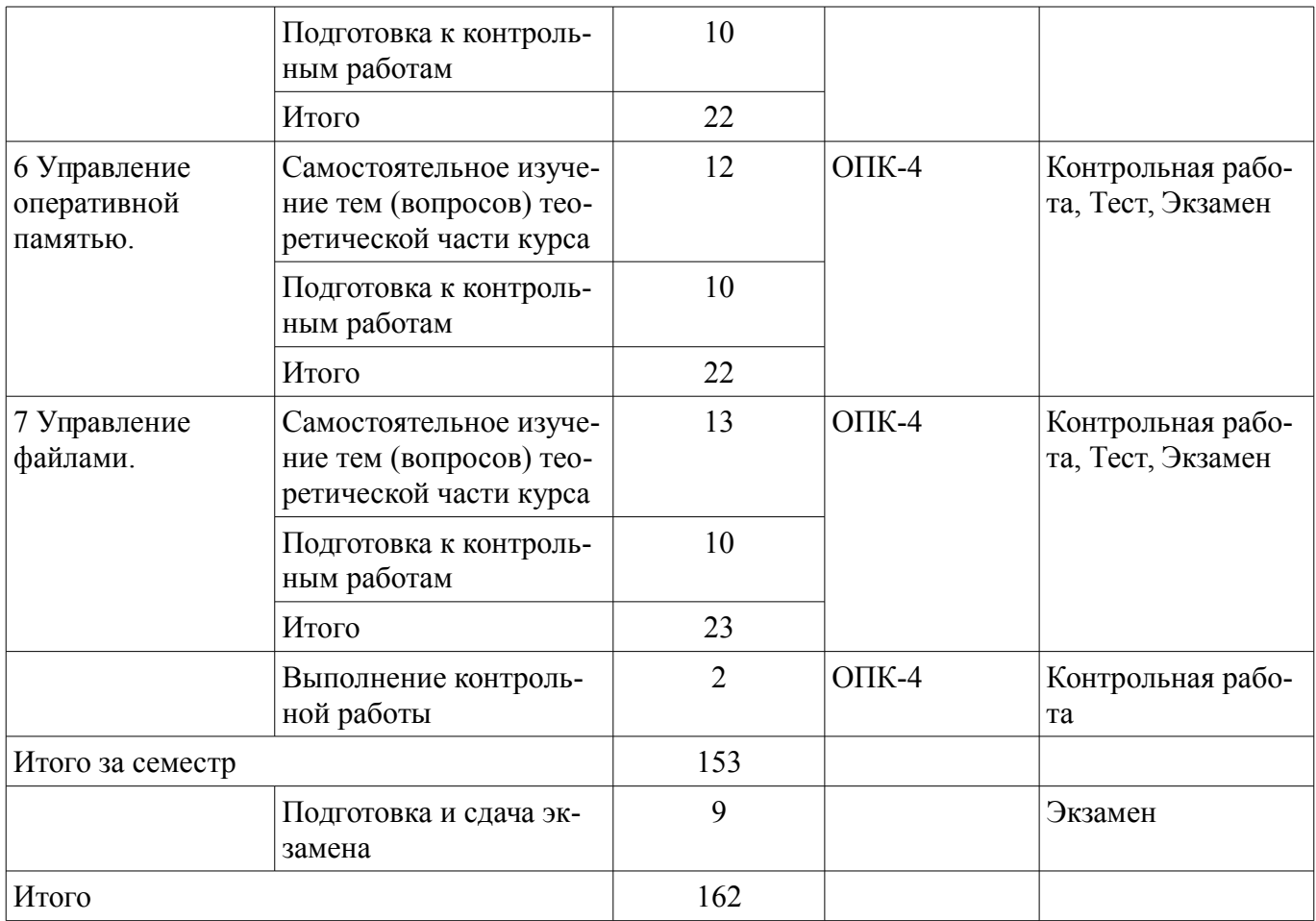

**10. Контроль самостоятельной работы (курсовой проект / курсовая работа)**  Не предусмотрено РУП.

**11. Рейтинговая система для оценки успеваемости обучающихся**  Рейтинговая система не используется.

#### **12. Учебно-методическое и информационное обеспечение дисциплины**

#### **12.1. Основная литература**

1. Коцубинский, В. П. Операционные системы [Электронный ресурс]: учебно-методическое пособие / В. П. Коцубинский, А. А. Изюмов. – Томск ФДО, ТУСУР, 2016. – 244 с. Доступ из личного кабинета студента. - Режим доступа: https://study.tusur.ru/study/library/ (дата обращения: 17.08.2018).

# **12.2. Дополнительная литература**

1. Резник, В. Г. Операционные системы [Электронный ресурс]: Учебное пособие для студентов направления 09.03.01, «Информатика и вычислительная техника» / Резник В. Г. — Томск ТУСУР, ФДО, 2016. - 183 с. Доступ из личного кабинета студента. - Режим доступа: https://study.tusur.ru/study/library/ (дата обращения: 17.08.2018).

#### **12.3. Учебно-методические пособия**

#### **12.3.1. Обязательные учебно-методические пособия**

1. Коцубинский, В.П. Операционные системы : электронный курс/ В. П. Коцубинский, А. А. Изюмов. – Томск : ТУСУР, ФДО, 2016. Доступ из личного кабинета студента.

2. Резник, В. Г. Операционные системы [Электронный ресурс]: учебно-методическое пособие для самостоятельной подготовки студентов заочной формы обучения с применением ДОТ для направления 09.03.03 - «Прикладная информатика в экономике» / Резник В. Г. — Томск ТУ-СУР, ФДО, 2018. - 12 с. Доступ из личного кабинета студента. - Режим доступа: https://study.tusur.ru/study/library/ (дата обращения: 17.08.2018).

### **12.3.2. Учебно-методические пособия для лиц с ограниченными возможностями здоровья и инвалидов**

Учебно-методические материалы для самостоятельной и аудиторной работы обучающихся из числа лиц с ограниченными возможностями здоровья и инвалидов предоставляются в формах, адаптированных к ограничениям их здоровья и восприятия информации.

# **Для лиц с нарушениями зрения:**

- в форме электронного документа;
- в печатной форме увеличенным шрифтом.

# **Для лиц с нарушениями слуха:**

- в форме электронного документа;
- в печатной форме.

# **Для лиц с нарушениями опорно-двигательного аппарата:**

- в форме электронного документа;
- в печатной форме.

# **12.4. Профессиональные базы данных и информационные справочные системы**

- 1. www.compress.ru Журнал «КомпьютерПресс»
- 2. www.osp.ru Издательство «Открытые системы»
- 3. www.cnews.ru Издание о высоких технологиях
- 4. www.it-daily.ru Новости российского ИТ-рынка
- 5. https://lib.tusur.ru/ru/resursy/bazy-dannyh Библиотека ТУСУР

# **13. Материально-техническое обеспечение дисциплины и требуемое программное обеспечение**

# **13.1. Общие требования к материально-техническому и программному обеспечению дисциплины**

# **13.1.1. Материально-техническое и программное обеспечение дисциплины**

Кабинет для самостоятельной работы студентов

учебная аудитория для проведения занятий лабораторного типа, помещение для проведения групповых и индивидуальных консультаций, помещение для проведения текущего контроля и промежуточной аттестации, помещение для самостоятельной работы

634034, Томская область, г. Томск, Вершинина улица, д. 74, 207 ауд.

Описание имеющегося оборудования:

- Коммутатор MicroTeak;
- Компьютер PENTIUM D 945 (3 шт.);
- Компьютер GELERON D 331 (2 шт.);
- Комплект специализированной учебной мебели;
- Рабочее место преподавателя.

Программное обеспечение:

- $-7$ -zip
- FAR Manager (с возможностью удаленного доступа)
- Google Chrome
- LibreOffice (с возможностью удаленного доступа)
- Microsoft Windows
- Ubuntu 14 (с возможностью удаленного доступа)

#### **13.1.2. Материально-техническое и программное обеспечение для самостоятельной работы**

Для самостоятельной работы используются учебные аудитории (компьютерные классы), расположенные по адресам:

- 634050, Томская область, г. Томск, Ленина проспект, д. 40, 233 ауд.;
- 634045, Томская область, г. Томск, ул. Красноармейская, д. 146, 201 ауд.;
- 634034, Томская область, г. Томск, Вершинина улица, д. 47, 126 ауд.;
- 634034, Томская область, г. Томск, Вершинина улица, д. 74, 207 ауд.

Состав оборудования:

- учебная мебель;
- компьютеры класса не ниже ПЭВМ INTEL Celeron D336 2.8ГГц. 5 шт.;

- компьютеры подключены к сети «Интернет» и обеспечивают доступ в электронную информационно-образовательную среду университета.

Перечень программного обеспечения:

- Microsoft Windows;
- OpenOffice;
- Kaspersky Endpoint Security 10 для Windows;
- 7-Zip;
- Google Chrome.

#### **13.2. Материально-техническое обеспечение дисциплины для лиц с ограниченными возможностями здоровья и инвалидов**

Освоение дисциплины лицами с ограниченными возможностями здоровья и инвалидами осуществляется с использованием средств обучения общего и специального назначения.

При занятиях с обучающимися **с нарушениями слуха** предусмотрено использование звукоусиливающей аппаратуры, мультимедийных средств и других технических средств приема/передачи учебной информации в доступных формах, мобильной системы преподавания для обучающихся с инвалидностью, портативной индукционной системы. Учебная аудитория, в которой занимаются обучающиеся с нарушением слуха, оборудована компьютерной техникой, аудиотехникой, видеотехникой, электронной доской, мультимедийной системой.

При занятиях с обучающимися **с нарушениями зрениями** предусмотрено использование в лекционных и учебных аудиториях возможности просмотра удаленных объектов (например, текста на доске или слайда на экране) при помощи видеоувеличителей для комфортного просмотра.

При занятиях с обучающимися **с нарушениями опорно-двигательного аппарата** используются альтернативные устройства ввода информации и другие технические средства приема/передачи учебной информации в доступных формах, мобильной системы обучения для людей с инвалидностью.

#### **14. Оценочные материалы и методические рекомендации по организации изучения дисциплины**

# **14.1. Содержание оценочных материалов и методические рекомендации**

Для оценки степени сформированности и уровня освоения закрепленных за дисциплиной компетенций используются оценочные материалы в составе:

#### **14.1.1. Тестовые задания**

№1. Первый настоящий цифровой компьютер был изобретен:

- английским математиком
- французским ботаником
- американским геологом
- бельгийским финансистом

- китайским инженером

№2. Под какой ОС работал язык программирования, на котором велось программирование первых компьютеров?

- Windows
- DOS
- $-$  CP/M
- ОС не было

№3. Система, в которой задача ставится с помощью недорогих ЭВМ, с записью перфокарт и последующей перезаписи их на магнитную ленту, с целью последующей обработки на дорогой ЭВМ, называется:

- Система пакетной сборки

- Система пакетного ввода

- Система пакетных вычислений

- Система пакетной обработки

№4. Алгоритм - это:

- Правило, определяющее последовательность действий над исходными данными, приводящую к получению искомых результатов

- Форма представления алгоритма решения задачи, ориентированная на машинную реализа-ШИЮ

- Совокупность аппаратных средств ВС, предназначенных для выполнения машинных программ

- Сопроцессор с устройствами стабилизации сигнала

№5. ВІОЅ используется лля:

- Долговременного хранения программ и результатов их работы

- Кратковременного хранения программ и обрабатываемых ими данных

- Загрузки базовой программы диагностики и запуска компьютера

- Переноски информации с одной рабочей станции на другую

№6. Длина имени файла ограничена 255 символами в различных версиях Windows, UNIX и в MS-DOS, начиная с версии:

 $-30$ 

 $-50$ 

 $-6.0$ 

 $-70$ 

№7. Какой последовательности символов соответствует метасимвол "\*" (звездочка)?

- Любой непустой

- Абсолютно любой

- Любой, в том числе и пустой, кроме последовательностей, начинающихся с символа «.»

- Любой цифре

 $N<sub>2</sub>8$ . Процесс – это:

- Одно выполнение последовательной программы

- Команда, предшествующая посылке инструкций в ЦП

- Информационный ресурс

- Специальная программа, через равные промежутки времени посылающая такты в ЦП  $N<sub>2</sub>9$ . Сигнал - это:

- Согласование этапов выполнения двух или более параллельных процессов путем обмена ими инициирующими (командными) воздействиями

- Команда, которую один процесс посылает другому процессу (процессам) с целью оказания влияния на ход выполнения этого процесса (процессов)

- Попытка программы процесса обратиться к ячейке ОП, которая или не существует, или для доступа к которой у процесса нет прав

- Последовательность байтов, в состав которой не входят какие-то особые байты

 $N<sub>2</sub>10$ . Терминал − это:

- Комплект из клавиатуры и дисплея

- Совокупность устройства ввода и устройства вывода

- Рабочая станция со встроенным монитором

- Рабочая станция без устройств вывода

№11. В последовательности атрибутов доступа к файлу г-- означает разрешение на:

- чтение файла

- запись файла

- чтение и выполнение файла

- копирование файла

№12. В последовательности атрибутов доступа к файлу --х означает разрешение на:

- чтение файла

- запись файла

- выполнение файла

- копирование файла

№13. В структуру ргос входит:

- номер сеанса, к которому принадлежит процесс

- указатель на область памяти, содержащую заголовок исполняемого файла

- указатель на файл подкачки

- указатель на область памяти, содержащую аппаратный контекст

- системное имя (номер) пользователя-владельца процесса

№14. Фиксированный промежуток времени, через который выдаются сигналы прерывания в ЦП, называется:

- Такт

- Тик

- Шикл

- Ход

№15. Выберите прилиегированные команды при СРЦ=0

- proc

 $-cp$ 

- term

 $-$ lgdt

 $-$ list

№16. Выберите прилиегированные команды при СРL=0

- help

- term

 $-cp$ 

 $- h$ lt

- grep

№17. Если общий объем линейного виртуального адресного пространства составляет 4Гб, то какова длина линейного виртуального адреса?

- 16 бит

- 32 бита

 $-255$  бит

- 640 Кбайт

№18. Логическим называется файл, который:

- Создан в соответсвиями с правилами четкой логики

- В котором хранится информация о логической структуре физического диска

- Файл полкачки

- Не связан с конкретным носителем информации, и программным именем не являющимся уникальным в пределах всей системы

№19. Если элемент fat-таблицы содержит специальное число 000h, то он сооветствует именно этому:

- Свободному блоку раздела

- Последнему блоку файла

- Первому блоку файла

- Первому блоку раздела

№20. Монтированием называется:

- Операция подсоединения одной информационной части реальной ФС к файловой структуре системы

- Процедуру очистки оглавления текущего диска

- Операцию переноса данных с одного раздела диска на другой

- Операцию заполнения каталога пользователя данными

#### 14.1.2. Экзаменационные тесты

№1. Монтированием называется:

- Операция подсоединения одной информационной части реальной ФС к файловой структуре системы

- Процедуру очистки оглавления текущего диска

- Операцию переноса данных с одного раздела диска на другой

- Операцию заполнения каталога пользователя данными

№2. Предельная длина имени файла для s5fs

- 8 символов

- 14 символов

- 80 символов

- 255 символов

№3. От какого требования зависит выбор для конкретного носителя (раздела носителя) типа файловой ситемы?

- документируемость

- мультиплатформенность

- возможность шифрования

- предельная длина имени файла

№4. Если один и тот же файл открыт процессом несколько раз, то каждому открытию соответствует своя запись в системной файловой таблице. Выберите поля этой записи:

- имя текущего пользователя ОС

- размер файла в ОП

- текущее значение файлового указателя

- дату создания файловой системы

№5. В защищенном режиме:

- аппаратно поддерживается мультипрограммность

- выше скорость выполнения машинных команд

- процессор оказывается сразу же после включения питания

№6. В реальном режиме:

- адресное пространство ОП увеличивается до 4-х Гбайт или более, где  $1\Gamma = 1K3$ ,  $1K = 1024$ 

- процессор может быть оказаться только через вызов прерывания 1h

- процессор оказывается в случае сбоя

- аппаратно поддерживается мультипрограммность

№7. Обработка сигнала ядром после установки в единицу бита в поле "сигналы" структуры ргос может быть начата в момент:

- непосредственно после прехода процесса в состояние "Ядро"

- непосредственно после перехода процесса в состояние "Тревога"

- непосредственно после перехода процесса в состояние "Зомби"

- непосредственно перед переходом процесса из состояния "Ядро" в состояние "Задача"

№8. В структуру user входит:

- дата возникновения процесса

- номер группы процессов, к которому принадлежит процесс

- указатель на область памяти, содержащую аппаратный контекст

- системное имя (номер) пользователя-владельца процесса

№9. В структуру ргос входит:

- системное имя (номер) процесса

- указатель на область памяти, содержащую заголовок исполняемого файла

- указатель на системный стек

- указатель на область памяти, содержащую аппаратный контекст

- системное имя (номер) пользователя-владельца процесса

№10. Сеть передачи данных - это:

- Совокупность ЭВМ, связанных каналами передачи данных

- Интернет

- Интранет

- Алгоритм взаимодействия модулей, удаленных друг от друга

№11. В последовательности атрибутов доступа к файлу -w- означает разрешение на:

- чтение файла

- запись файла

- чтение и выполнение файла

- копирование файла

№12. Выберите поле логической записи в файле /etc/passwd, которое там есть:

- пароль пользователя в закодированном виде

- номер телефона пользователя

- дата рождения пользователя

- дата последнего входа пользователя

№13. Поток данных - это:

- Специальный файл, запись в который возможна только с одного, а чтение - с другого кон-

ца

- Последовательность байтов, в состав которой не входят какие-то особые байты

- Совокупность ЭВМ, связанных каналами передачи данных

- Алгоритм взаимодействия модулей, удаленных друг от друга

 $N<sub>2</sub>14. SIGINT – 3TO:$ 

- Сигнал о выхоле

- Сигнал прерывания программы

- Сигнал о попытке вывода на терминал фоновым процессом

- Терминальный сигнал останова

- Сигнал о попытке ввода с терминала фоновым процессом

№15. Области памяти, заполненные какой-то полезной информацией - это:

- Потребляемый ресурс

- Аппаратный ресурс

- Автономная информация

- Информационный ресурс

 $N<sub>2</sub>16$ . Препроцессор − это:

- Транслятор, выполняющий обработку исходных модулей программы, подсоединяя к ним содержимое файлов заголовков и выполняя подстановки, заданные в этих файлах

- Транслятор, выполняющий преобразование текста программы на языке высокого уровня в программу на языке низкого уровня

- Связка процессор+сопроцессор

- Команда, предшествующая посылке инструкций в ЦП

№17. Символ "\" завершает имя-путь каждого промежуточного каталога для ОС:

- UNIX

 $-$  DOS

- WINDOWS

 $-S/360$ 

№18. В MS-DOS формат и длина имени файла определена как:

 $-7+3$ 

 $-10+2$ 

 $-8+3$ 

 $-255+3$ 

 $\mathcal{N}$ <sup>0</sup>19. Файл – это:

- Часть пространства носителя ВП (разрывная или непрерывная), которой присвоено имя

- Обязательно непрерывная часть пространства носителя ВП, которой присвоено имя

- Обязательно разрывная часть пространства носителя ВП, которой присвоено имя

- Обязательно непрерывная часть пространства ОП, которой присвоено имя №20. Прикладная программа – это:

- Форма представления алгоритма решения задачи, ориентированная на машинную реализа-

ПИЮ

- Правило, определяющее последовательность действий над исходными данными, приводящую к получению искомых результатов

- Совокупность аппаратных средств ВС, предназначенных для выполнения машинных программ

- Сопроцессор с устройствами стабилизации сигнала

### 14.1.3. Темы контрольных работ

Операционные системы:

№1. Первоначально, сотрудники IBM связывались с Биллом Гейтсом, в ходе:

- В ходе работы над DOS

- В ходе работы над IBM 360

- В ходе работы над IBM PC

- В ходе работы над IBM РС/АТ

№2. СР/М обладала следующими особенностями:

- Поддерживала многозадачность

- Основывалась на командах, вводимых пользователем с клавиатуры

- Имела поддержку GUI

- Поддерживала широкий спектр периферийных устройств

 $N<sub>°</sub>$ 3. Аппаратура – это:

- Совокупность аппаратных средств ВС, предназначенных для выполнения машинных программ

- Форма представления алгоритма решения задачи, ориентированная на машинную реализацию

- Правило, определяющее последовательность действий над исходными данными, приводящую к получению искомых результатов

- Сопроцессор с устройствами стабилизации сигнала

№4. Сопроцессор (выберите не верное):

- предназначен для выполнения не всей прикладной программы, а лишь отдельных ее ко-

манд

- имеет свою ОЗУ

- расположен на той же плате, что и ЦП

- является специализированным процессором

№5. ОП используется для:

- Долговременного хранения программ и результатов их работы

- Кратковременного хранения программ и обрабатываемых ими данных

- Загрузки базовой программы диагностики и запуска компьютера

- Переноски информации с одной рабочей станции на другую

№6. Устройства ВП:

- Потребляемый ресурс

- Аппаратный ресурс

- Автономная информация

- Информационный ресурс

№7. Синхронизация - это:

- Согласование этапов выполнения двух или более параллельных процессов путем обмена ими инициирующими (командными) воздействиями

- Команда, которую один процесс посылает другому процессу (процессам) с целью оказания влияния на ход выполнения этого процесса (процессов)

- Попытка программы процесса обратиться к ячейке ОП, которая или не существует, или для доступа к которой у процесса нет прав

- Сигнал, посылаемый процессу-отцу при останове или при завершении дочернего процесса №8. Полями логической записи в файле /etc/passwd являются:

- начальный каталог пользователя

- номер первичной группы пользователя

- дата последнего входа пользователя

- комментарии, содержащие настоящее имя пользователя

- дата создания пароля пользователя

- имя исполняемого файла программы

№9. В структуру ргос входит:

- номер процесса-отца

- указатель на область памяти, содержащую заголовок исполняемого файла

- указатель на файл /etc/passwd

- указатель на область памяти, содержащую аппаратный контекст

- системное имя (номер) пользователя-владельца процесса

№10. В реальном режиме:

- аппаратно поддерживается однопрограммность

- выше скорость выполнения машинных команд

- адресное пространство ОП увеличивается до 4-х Гбайт или более, где  $1\Gamma = 1K3$ ,  $1K = 1024$ 

- процессор может быть оказаться только через вызов прерывания 13h

# 14.1.4. Методические рекомендации

Учебный материал излагается в форме, предполагающей самостоятельное мышление студентов, самообразование. При этом самостоятельная работа студентов играет решающую роль в ходе всего учебного процесса.

Начать изучение дисциплины необходимо со знакомства с рабочей программой, списком учебно-методического и программного обеспечения. Самостоятельная работа студента включает работу с учебными материалами, выполнение контрольных мероприятий, предусмотренных учебным планом.

В процессе изучения дисциплины для лучшего освоения материала необходимо регулярно обращаться к рекомендуемой литературе и источникам, указанным в учебных материалах; пользоваться через кабинет студента на сайте Университета образовательными ресурсами электроннобиблиотечной системы, а также общедоступными интернет-порталами, содержащими научнопопулярные и специализированные материалы, посвященные различным аспектам учебной дисциплины.

При самостоятельном изучении тем следуйте рекомендациям:

- чтение или просмотр материала необходимо осуществлять медленно, выделяя основные идеи; на основании изученного составить тезисы. Освоив материал, попытаться соотнести теорию с примерами из практики;

- если в тексте встречаются термины, следует выяснить их значение для понимания дальнейшего материала;

- необходимо осмысливать прочитанное и изученное, отвечать на предложенные вопросы.

Студенты могут получать индивидуальные консультации с использованием средств телекоммуникации.

По дисциплине могут проводиться дополнительные занятия в форме вебинаров. Расписание вебинаров публикуется в кабинете студента на сайте Университета. Запись вебинара публикуется в электронном курсе по дисциплине.

# 14.2. Требования к оценочным материалам для лиц с ограниченными возможностями здоровья и инвалидов

Для лиц с ограниченными возможностями здоровья и инвалидов предусмотрены дополнительные оценочные материалы, перечень которых указан в таблице 14.

Таблица 14 - Дополнительные материалы оценивания для лиц с ограниченными возможностями здоровья и инвалидов

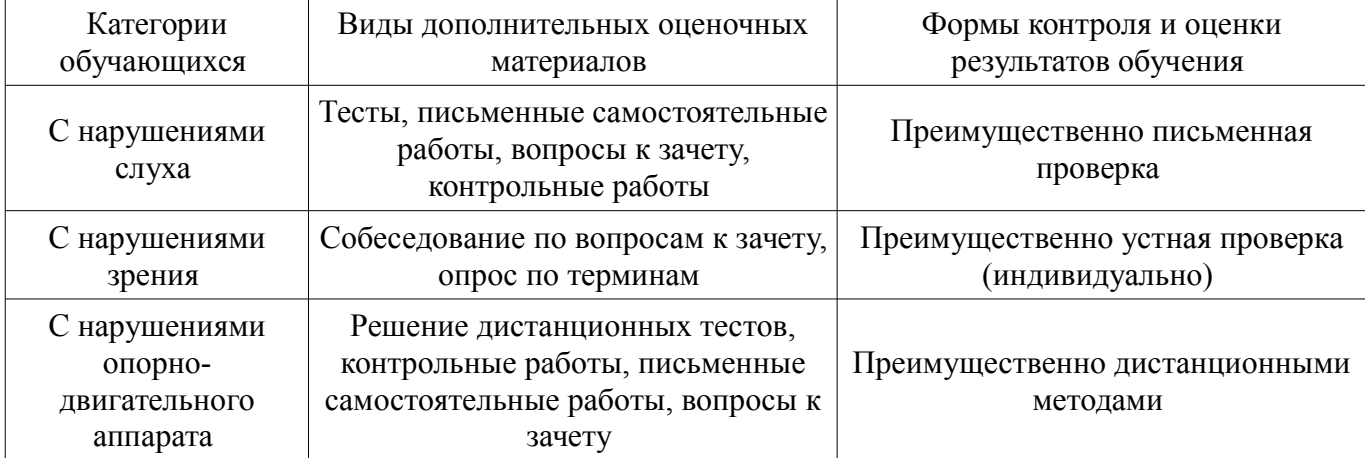

#### **14.3. Методические рекомендации по оценочным материалам для лиц с ограниченными возможностями здоровья и инвалидов**

Для лиц с ограниченными возможностями здоровья и инвалидов предусматривается доступная форма предоставления заданий оценочных средств, а именно:

- в печатной форме;
- в печатной форме с увеличенным шрифтом;
- в форме электронного документа;
- методом чтения ассистентом задания вслух;
- предоставление задания с использованием сурдоперевода.

Лицам с ограниченными возможностями здоровья и инвалидам увеличивается время на подготовку ответов на контрольные вопросы. Для таких обучающихся предусматривается доступная форма предоставления ответов на задания, а именно:

- письменно на бумаге;
- набор ответов на компьютере;
- набор ответов с использованием услуг ассистента;
- представление ответов устно.

Процедура оценивания результатов обучения лиц с ограниченными возможностями здоровья и инвалидов по дисциплине предусматривает предоставление информации в формах, адаптированных к ограничениям их здоровья и восприятия информации:

#### **Для лиц с нарушениями зрения:**

- в форме электронного документа;
- в печатной форме увеличенным шрифтом.

# **Для лиц с нарушениями слуха:**

- в форме электронного документа;
- в печатной форме.

#### **Для лиц с нарушениями опорно-двигательного аппарата:**

- в форме электронного документа;
- в печатной форме.

При необходимости для лиц с ограниченными возможностями здоровья и инвалидов процедура оценивания результатов обучения может проводиться в несколько этапов.